### CSE 142 Computer Programming I

### **Arrays**

© 2000 UW CSE

### Overview

**Concepts this lecture** 

**Data structures** 

Arrays

Subscripts (indices)

### **Chapter 8**

8.1 Declaration and Referencing

8.2 Subscripts

8.3 Loop through arrays

8.4 & 8.5 Arrays arguments and parameters

8.6 Example

O-3

### **Example: Rainfall Data**

General task: Read daily rainfall amounts and print some interesting information about them.

Input data: Zero or more numbers giving daily rainfall followed by a negative number (sentinel).

Example input data:

0.2 0.0 0.0 1.5 0.3 0.0 0.1 -1.0

Empty input sequence:

-1.0

**Rainfall Analysis** 

Possible things to report:

How many days worth of data are there? How much rain fell on the day with the most rain?

On how many days was there no rainfall? What was the average rainfall over the period?

On how many days was the rainfall above average?

What was the median rainfall?

Question of the day: Can we do all of these while we read the data?

### Rainfall Analysis (cont)

For some tasks (median, number of days above average), we need to have all the data before we can do the analysis.

Where do we store the data?
Lots of variables (rain1, rain2, rain3, rain4, ...)?
Awkward
Doesn't scale

**Need something better** 

0-

# Data Structures Functions give us a way to organize programs. Data structures are needed to organize data, especially: -large amounts of data -variable amounts of data -sets of data where the individual pieces

are related to one another

The first of these (today's topic) is arrays

Arrays (Think "Table")

Array: A named, ordered collection of variables of identical type

The entire collection is given a name

Each individual element is referred to by a number, called it's index

Example: rainfall for one week

double rain[7];

1.0
1.0
2.00
1.4
0.0
1.4
0.1
6

# double rain[7]; // each element has rainfall // on one day for this week int grades[200]; // midterm 1 scores char alphabet[26]; // 'a', 'b', ..., 'z' This allocate entire arrays and give each a name (rain, grades, and alphabet)

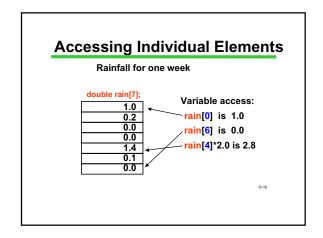

```
Under the Covers (of C...)

double weeksRain[7];

causes C to allocate the following:

weeksRain

1.0
0.2
0.0
0.0
1.4
0.1
0.0
1.4
0.1
0.0

There is no way in your program to say anything that means "all the elements"!
```

```
So What? (#1)

double thisWeeksRain[7];
double lastWeeksRain[7];

lastWeeksRain = thisWeeksRain; ILLEGAL

for (day=0; day<7; day++) {
    lastWeeksRain[day] = thisWeeksRain[day];
}
```

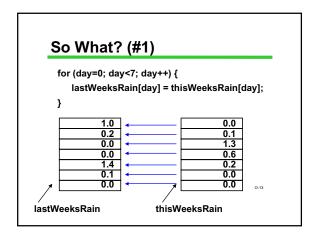

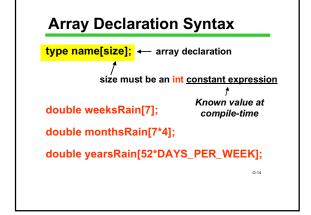

# **Symbolic Constants For Arrays**

Yes!

You should never, ever, write literal constants for array bounds:

double weeksRain[7];

double weeksRain[DAYS\_PER\_WEEK];

BUT there's a catch...

### **Symbolic Constants For Arrays**

Array bounds must be "constant expressions" that can be evaluated at compile-time.

int DAYS\_PER\_WEEK=7; won't work (because it's really a variable, not a constant known at compile-time)

#define DAYS\_PER\_WEEK 7

### **Symbolic Constants For Arrays**

```
// array bounds
         DAYS_PER_WEEK
// symbolic constants
          TORRENT
                                       = 2.0;
double
int main(void)
  double thisWeeksRain[DAYS_PER_WEEK];
  for (day=0; day<DAYS_PER_WEEK; day++) {
          ReadDouble(&thisWeeksRain[day]);
           if (thisWeeksRain[day] > TORRENT) {
               printf ("Day %d: Wow!\n", day);
  return 0;
}
```

## #define Doesn't follow ANY of the rules of C #define DAYS\_PER\_WEEK 7 NOT A VARIABLE NO "=" Does "text substitution" BEFORE compile-time Is an opportunity for errors that are impossible to debug Use it only for array bounds! Use it only with simple, integer, constants!

### **Array Terminology**

### double rain[DAYS\_PER\_WEEK];

rain is of type array of double with capacity DAYS\_PER\_WEEK.

rain[0], rain[1], ... are the elements of the array rain. Each element is a variable of type double.

 $\underline{0},\!1,\ldots$  , DAYS\_PER\_WEEK-1 are the indices of the array. Also called subscripts.

The bounds are the lowest and highest values of the subscripts (here: 0 and DAYS\_PER\_WEEK-1).

O-19

### **Array Elements as Parameters**

```
Individual array elements can be used as parameters, just like other simple variables. Examples:
```

```
printf( "Last two are %f, %f", rain[5], rain[6] );
DrawHouse( color[i], x[i], y[i], windows[i] );
scanf( "%lf", &rain[0] );
swap( &rain[i], &rain[i+1] );
```

### Whole Arrays as Parameters

Array parameters (entire arrays) work differently:

An entire array is never copied

The array name is always treated as a pointer parameter

The & and \* operators are not used

Programming issue: in C, arrays do not contain information about their size, so the size often needs to be passed as an additional parameter.

### **Array Parameter Example**

```
#define ARRAY_SIZE 200
double Average ( int myArray[ARRAY_SIZE] ) {
   int index, total = 0;
   for (index = 0; index < ARRAY_SIZE; index++) {
      total = total + myArray[index];
   }
   return ((double) total / (double) ARRAY_SIZE);
}
int x[ARRAY_SIZE];
...
xAvg = Average ( x );</pre>
```

```
#define ARRAY_SIZE 200
double Average (
    int a[ARRAY_SIZE]) {
    int i, total = 0;
    for (i = 0; i < ARRAY_SIZE;
    i = i + 1)
    total = total + a[i];
    return ((double) ARRAY_SIZE);
}

caller

int x[ARRAY_SIZE];
...
xAvg = Average (x);
```

### Vector Sum Example

```
/* Set vsum to sum of vectors a and b. */
void VectorSum( int a[3], int b[3], int vsum[3] ) {
    int i;
    for ( i = 0 ; i < 3 ; i = i + 1 )
        vsum[i] = a[i] + b[i];
    }
    int main(void) {
    int x[3], y[3], z[3];
    ...
    VectorSum( x, y, z);
    printf( "%d %d %d", z[0], z[1], z[2] );
}
```

### **General Vector Sum**

Usually the size is omitted in an array

### Rainfall Analysis (cont.)

Strategy for processing data if we need all of it before we can process it:

Read data and store it in an array Analyze data stored in the array

Key detail: In addition to the array, we need to keep track of how much of the array currently contains valid data.

0-26

### **Keeping Track of Elements In-Use**

Since an array has to be declared a fixed size, you often declare its *capacity* bigger than you think you'll really need #define MAXRAINDAYS 400 int rain[MAXRAINDAYS];

How do you know which elements in the array actually hold data, and which are unused extras?

- 1. Keep the valid entries together at the front
- 2. Record number of valid entries the current size of the list in a separate variable

# MAX RAIN DAYS - 1 for (k=0; k < numRainDays; k++) { /\* process rain[k] \*/ }

### **Print # Days Above Average**

Algorithm:

Read data into an array
Compute average rainfall (from array)
Keeping track of total # of days
Count # days above average (from array)
Print result

0-29

### **Declarations**

### **Read Data Into Array**

```
/* read and store rainfall data */
printf("Please enter rainfall data.\n");
numRainDays = 0;
scanf("%lf", &rainfall);
while (rainfall >= 0.0) {
    rain[numRainDays] = rainfall;
    numRainDays++;
    scanf("%lf", &rainfall);
}
```

### Calculate Average

```
double rain[MAXRAINDAYS]; /* rainfall data*/
int numRainDays; /* # of data values */
double rainTotal; /* sum of input values*/
double rainAverage; /* average rainfall*/
int k;

/* calculate average rainfall */
rainTotal = 0;
for (k = 0; k < numRainDays; k++) {
    rainTotal = rainTotal + rain[k];
}
rainAverage = rainTotal / numRainDays;
```

We should add a test to avoid a divide by zero

### **Calculate and Print Answer**

0-31

```
double rain[MAXRAINDAYS]; /* rainfall data*/
int numRainDays; /* # of data values */
double rainAverage; /* average rainfall */
int numAbove; /* # of days above average */
int k;

/* count # of days with rainfall above average */
numAbove = 0;
for (k = 0; k < numRainDays; k++) {
    if (rain[k] > rainAverage)
        numAbove++;
}
printf("%d days above the average of %.3f.\n" ρ.33
numAbove, rainAverage);
```

### **Index Rule**

Rule: An array index must evaluate to an int between 0 and n-1, where n is the number of elements in the array. No exceptions!

```
Example:
rain[i+3+k] OK as long as 0 ≤i+3+k ≤6
```

The index may be very simple rain[0]
or incredibly complex rain[(int) (3.1 \* fabs(sin (2.0\*PI\*sqrt(29.067))))]
(although too complex is confusing and bad style)

### C Array Bounds are Not Checked

### **Technicalities**

An array is a collection of variables Each element can be used wherever a simple variable of that type is allowed.

Assignment, expressions, input/output An entire array can't be treated as a single variable in C

Can't assign or compare arrays using =, ==, <,

Can't use scanf or printf to read or write an entire array

But, you can do these things one element at a time.

### "Parallel" Arrays

A set of arrays may be used in parallel when more than one piece of information must be stored for

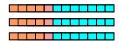

Example: we are keeping track of a group of students. For each item (student), we might have several pieces of information such as scores

### Parallel Arrays Example

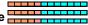

Suppose we have a midterm grade, final exam grade, and average score for each student.

#define MT\_WEIGHT #define FINAL\_WEIGHT #define MAX\_STUDENTS 200

num\_students,

midterm[MAX\_STUDENTS], final[MAX\_STUDENTS]; double score[MAX\_STUDENTS];

## Parallel Arrays Example

Suppose we know the value of num\_students, have read student i's grades for midterm and final, and stored them in midterm[i] and final[i].

Store a weighted average of exams for each student in array score. \*/

```
for ( i = 0; i < num_students; i = i + 1 ) {
      score[i] = MT_WEIGHT * midterm[i] +
                FINAL_WEIGHT * final[i];
}
```

### **Bonus Topic: Initializing Arrays**

Review: "Initialization" means giving something a value for the first time.

General rule: variables have to be initialized before their value is used.

Review: Various ways of initializing

assignment statement

scanf (or other function call using &)

initializer when declaring

parameters (initialized with argument values)

### **Array Initializers**

```
int w[4] = \{1, 2, 30, -4\};
```

/\*w has size 4, all 4 are initialized \*/

char vowels[6] = {'a', 'e', 'l', 'o', 'u'};

/\*vowels has size 6, only 5 have initializers \*/

/\* vowels[5] is uninitialized \*/

Caution: cannot use this notation in assignment statement:

```
w = \{1, 2, 30, -4\};
                     /*SYNTAX ERROR */
```

### **Incomplete Array Size**

double x[] =  $\{1.0, 3.0, -15.0, 7.0, 9.0\}$ ; /\*x has size 5, all 5 are initialized \*/

double x[]; /\* ILLEGAL \*/

### **Summary**

Arrays hold multiple values
All values are of the same type

Notation: [i ] selects one array element [0] is always the first element C does not check array bounds!

Especially useful with large amounts of data Often processed within loops Entire array can be passed as a parameter of the passed as a parameter of the passed as a passed as a parameter of the passed as a passed as a pa